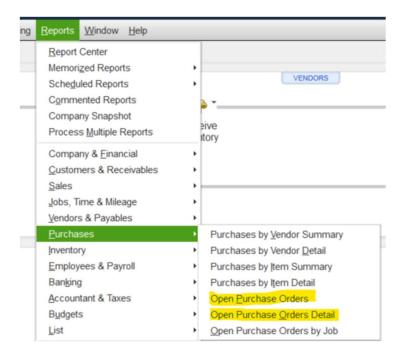

Above are the two reports I run. When running the Open PO Report I get the below which is correct balance after the change order.

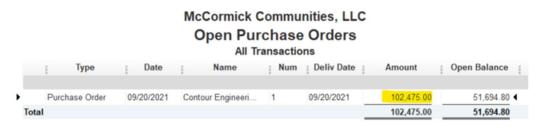

When I run the line item detail report under the PO Details it has just the original line items and PO total as seen below.

## Open Purchase Orders Detail

| Date                                   | Num       | Name              | Source Name       | Memo          | Deliv Date | Qty    | Rcv'd     | Backordered | Amount    | Open Balance |
|----------------------------------------|-----------|-------------------|-------------------|---------------|------------|--------|-----------|-------------|-----------|--------------|
| Parts                                  |           |                   |                   |               |            |        |           |             |           |              |
| CT1.2 (CT1.2 - F                       | Posting o | of Site )         |                   |               |            |        |           |             |           |              |
| 09/20/2021                             | 1         | Contour Engineeri | Contour Engineeri | CT1.2 - Pos   | 09/20/2021 | 525    | 352.5     | 172.5       | 525.00    | 172.50 ◀     |
| Total CT1.2 (CT1.2 - Posting of Site ) |           |                   |                   |               | 525        | 352.5  | 172.5     | 525.00      | 172.50    |              |
| CT2 Civil Task                         |           |                   |                   |               |            |        |           |             |           |              |
| 09/20/2021                             | 1         | Contour Engineeri | Contour Engineeri | Civil Task (C | 09/20/2021 | 2,400  | 1,540     | 860         | 2,400.00  | 860.00       |
| Total CT2 Civil T                      | ask       |                   |                   |               |            | 2,400  | 1,540     | 860         | 2,400.00  | 860.00       |
| CT3 Civil Task                         |           |                   |                   |               |            |        |           |             |           |              |
| 09/20/2021                             | 1         | Contour Engineeri | Contour Engineeri | Civil Task (C | 09/20/2021 | 65,200 | 15,118.75 | 50,081.25   | 65,200.00 | 50,081.25    |
| Total CT3 Civil T                      | ask       |                   |                   |               |            | 65,200 | 15,118.75 | 50,081.25   | 65,200.00 | 50,081.25    |
| Reimbursable                           |           |                   |                   |               |            |        |           |             |           |              |
| 09/20/2021                             | 1         | Contour Engineeri | Contour Engineeri | Mileage and   | 09/20/2021 | 100    | 71.45     | 28.55       | 100.00    | 28.55        |
| Total Reimbursa                        | ble       |                   |                   |               |            | 100    | 71.45     | 28.55       | 100.00    | 28.55        |
| ST1 Fixed Fee                          |           |                   |                   |               |            |        |           |             |           |              |
| 09/20/2021                             | 1         | Contour Engineeri | Contour Engineeri | Survey Task   | 09/20/2021 | 11,500 | 11,255    | 245         | 11,500.00 | 245.00       |
| Total ST1 Fixed                        | Fee       |                   |                   |               |            | 11,500 | 11,255    | 245         | 11,500.00 | 245.00       |
| ST2 Fixed Fee                          |           |                   |                   |               |            |        |           |             |           |              |
| 09/20/2021                             | 1         | Contour Engineeri | Contour Engineeri | Survey Task   | 09/20/2021 | 1,800  | 1,492.5   | 307.5       | 1,800.00  | 307.50       |
| Total ST2 Fixed                        | Fee       |                   |                   |               |            | 1,800  | 1,492.5   | 307.5       | 1,800.00  | 307.50       |
| Total Parts                            |           |                   |                   |               |            | 81,525 | 29,830.2  | 51,694.8    | 81,525.00 | 51,694.80    |
| TOTAL                                  |           |                   |                   |               |            | 81,525 | 29,830.2  | 51,694.8    | 81,525.00 | 51,694.80    |

Below is the current PO after the change order. With new line items added that I would like to pull into the Open PO Detail report. The highlighted are what are missing.

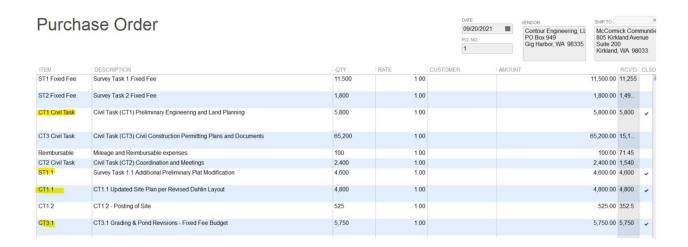